# WakeOnLan Crack Keygen Full Version

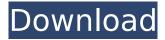

#### WakeOnLan Free Download For Windows [April-2022]

If you have got a computer, a network and a connected printer, you might have noticed that the connection is not always that smooth. The printer is often slow to start when you try to print from the computer. There are sometimes troubles with recognising the computer in the network. And there are often trouble getting connected to the printer, even if it is so easy to connect. So when you simply want to print a document, you have got to wait for this. All of this can be resolved with WakeOnl an. With the help of this small tool you can easily turn on your computer or the printer, so that it is directly connected to a network, without having to be rebooted. There is a more detailed description of the program in the manual. WakeOnLan Installation: The program's installation is easy. When you just go through the directions, all you have got to do is download the setup archive. The installation will take you only some minutes, and the wakeonlan.exe file will be in the C:\Program Files\WakeOnLan directory. After the installation is over, you have to click on the program's icon. You are then asked to create a password for the WakeOnLan server. As you are going to use the server only once, you can leave it to default values and click on the OK button. After clicking on the OK button, you will be asked to restart the system. The computer, of course, has to be turned off beforehand. After a

reboot, the program will take place and you can continue to use it without any problems. WakeOnLan Features: WakeOnLan is a robust network tool that is capable of improving network communication, even between computers that are not in the direct vicinity. With it, you can rest easy knowing that your computer or printer is always up, and is always on-line when you need it. With WakeOnLan, you can make sure that printing doesn't have to be so troublesome. It is more than powerful, as it can be configured in such a way that you can turn on your computer even when it is turned off. And you can also turn off your computer when it is in an inconvenient place. Still, with these features it may not be the most elegant, or even the most user-friendly tool for all. You can schedule the tasks in

# WakeOnLan Crack Free License Key

WakeOnLan is a portable wake-on-LAN protocol that functions by utilizing a network to wake a computer. Overview: WakeOnLan is a (free) Windows-only application that enables a computer to be easily and securely woken up on a network. WakeOnLan is easy to setup on a Windows computer without hardware. Since a single network can wake many computers, it is much safer than sending an individual wake up message and enabling it on your own PC. Benefits: Every PC can be easily and securely woken up on a

network without having to use a password, visiting a website or accepting a mail. · Wake-on-LAN allows you to remotely power up and configure a remote computer, without having to make changes to the BIOS or installing any driver on the local PC. · By enabling Wake-on-LAN, all Windows computers on the network will be powered-up when the initiating computer connects to the network. · By implementing Wake-on-LAN, the remote PC can be remotely configured, including monitor, speakers, and keyboard input. · Wake-on-LAN can be used for troubleshooting in place. · Wake-on-LAN can be used for BIOS flashing and upgrades on a network. · Wake-on-LAN is an easy and free way to power up and configure PCs on your home network. What's New Version 4.4: Add more API's for Wake-on-Lan ·Add ability to set a JMS port for Wake-On-Lan ·Speed up the Wake-on-Lan process Feature list: ·Power a computer on the network and perform BIOS or file upgrades · Monitor and control a remote computer ·Display, modify and operate a remote computer ·Perform BIOS flashing and upgrades ·Configure a remote computer ·Initiate a remote computer to turn on ·Configure a network card ·Manage the BIOS on a local PC ·Add or remove a node in a network ·Wake a computer on a network ·View and change the BIOS and a computer's settings ·Fully configure a network card ·Configure a network card ·Wake-on-LAN ·Fully configure a network card ·Other extras How to Use: ·When using Wake-on-Lan, the first time you install Wake-on b7e8fdf5c8

## WakeOnLan Crack+ Keygen

WakeOnLan allows you to have the computer of any user remotely start-up and log on to your computer network. WakeOnLan allows you to have the computer of any user remotely start-up and log on to your computer network. Available for Windows Operating Systems: The application has been designed with the older Win7 and Windows Server 2008 operating systems in mind, so it requires a computer that's at least a few years old. However, it can be used with newer operating systems, thanks to a process call that can initiate a wake-up on the network. The requirements: ☐ Wake-On-LAN requires that you use a wireless card and an operating system with IPv4 networking features. 

Also, Wake-On-LAN requires a minimum amount of system memory to handle server processes. You can find out how much RAM is needed by going to the Control Panel and double-clicking on the Windows link for Performance Information and Tools. 

☐ You must also have at least one network adapter installed in the computer. 

Prior to installing the application, make sure you have a valid network connection, and that it's properly configured. 

The application provides you with a configuration file, which allows you to create as many user accounts as you need for your network. All you have to do is to copy this file to the appropriate location, so it will be enabled to work. ☐ Prior to launching the application,

make sure that the machine's clock is synched to the network time server. 

The application is installed in the C: drive, so you can only log on to the network once it is launched. 

☐ Finally, save any documents and close any open programs before you launch the application. Wake-On-LAN tool that lets you remotely log on to your computer and your network The Wake-On-LAN tool allows you to have the computer of any user remotely log on to your computer. The application is easy to use, even for people with a limited understanding of software applications. One important aspect to note is the fact that it uses IPv4 networking, so it is only compatible with older systems, specifically Win7 operating systems and later. WakeOnLan also requires a network connection, so it is essential that you have a valid connection. You can monitor network activity by visiting the Control Panel. Once you're on the

#### What's New In WakeOnLan?

Wake On Lan is an application that lets you turn any computer into a server, enabling you to make a reliable IP connection anywhere in your network. Typically, each computer that has a network connection must have a unique address. However, this system often makes it difficult to share the same internet connection with more than one computer. Wake On Lan enables you to set up a network

connection and have your computers automatically connect to it when they wake up. This is especially useful in situations where the internet connection is unstable or intermittent. Wake On Lan enables you to set up a network connection and have your computers automatically connect to it when they wake up. This is especially useful in situations where the internet connection is unstable or intermittent. The application is capable of setting up TCP/IP for your network. This allows different computers to connect to the same network in the same subnet. Different network configurations are required for different operating systems: •Windows 2000 and XP - the application uses the well-known standard TCP/IP configuration • Windows 98 and Me - the network configuration uses Point-to-Point Protocol (PPP) which requires authentication with the local network administrator The majority of products claim to have "simply" set up Wake On LAN but, unfortunately, this is just an advertising phrase. In reality, they have many different sets of technical requirements which, unfortunately, are not as simple as it sounds. In addition to setting up network configurations, the application can also perform the following tasks: Connect to IP addresses ("Hot Keys"), as long as a specific computer is turned on and connected to the internet • Monitor network connections ("Monitor") Connect to local area networks ("LAN Manager") The application does not require any spyware or viruses to function. For a truly effective Wake On Lan experience, you should have the following equipment: •An available internet connection and a modem •The router's IP address •Windows - a Windows system is required in order to function •A computer that is turned on and connected to the internet •A modem that is connected to the computer's modem port There is an additional set of requirements if you have a multicomputer network: •Each computer requires a unique IP address •Each computer's IP addresses must be in the same subnet If you have any of these requirements, Wake On Lan will work perfectly in your system. If not, you should contact the

#### **System Requirements For WakeOnLan:**

Windows: XP, Vista, 7, 8, 8.1 Processor: Intel Core 2 Duo @ 2.4 GHz or AMD Phenom II X2 @ 3.0 GHz Memory: 2 GB Graphics: Intel GMA 950 integrated graphics, or NVIDIA GeForce 8600 or ATI Radeon X1300 with 512 MB of dedicated graphics memory DirectX: Version 9.0c Storage: 10 GB available space Sound: DirectX 9.0c compatible sound card with minimum 32-bit stereo sound Network: Broadband Internet

### Related links:

https://anthonybwashington.com/opoosoft-jpeg-to-pdf-converter-download/

https://sarahebott.org/forceps-crack-free-x64/

https://germanconcept.com/gnucashtoqif-updated/

 $https://social.urgclub.com/upload/files/2022/07/5wEnw1lGGpy5nWRXmM2G\_04\_c94aa25a00b092d7f\\ 449ea03fbf28ddf\ file.pdf$ 

https://gembeltraveller.com/invertpage-license-keygen/

https://www.realvalueproducts.com/sites/realvalueproducts.com/files/webform/jupidator.pdf https://globalecotourismnews.com/wp-

content/uploads/2022/07/Rockstar\_Games\_Launcher\_Crack\_Patch\_With\_Serial\_Key\_WinMac.pdf https://zolaadamis052my23.wixsite.com/cardsalcontfi/post/amazon-get-orders-crack-lifetime-activation-code-updated-2022

https://godkunsnazaga.wixsite.com/tenettoilia/post/avs-video-remaker-crack

https://todaysmodernhomes.com/accordion-crack/

https://tilaomotors.com/vobutils-crack-with-license-key-for-windows/

https://boatframes.com/wp-content/uploads/2022/07/tawwaik.pdf

https://www.ipgcars.com/coda/134828

https://cycloneispinmop.com/testdisk-photorec/

https://www.dandrea.com.br/advert/microsoft-code-name-quotcasablanca-quot-sdk-for-c-crack-free-download-3264bit-updated-2022/

https://wakelet.com/wake/8CnK-d3I7rVqpI21ri12F

http://www.b3llaphotographyblog.com/padloc-1-3-4-free/

https://mia.world/upload/files/2022/07/RAx3jMGC8A9EisBIEMpV\_04\_c94aa25a00b092d7f449ea03fbf28ddf\_file.pdf

https://wakelet.com/wake/mnETcKWySnuLEIf-vu6qi

http://saddlebrand.com/wp-

content/uploads/2022/07/Free Photo Text Editor Crack Free Download Updated2022-1.pdf